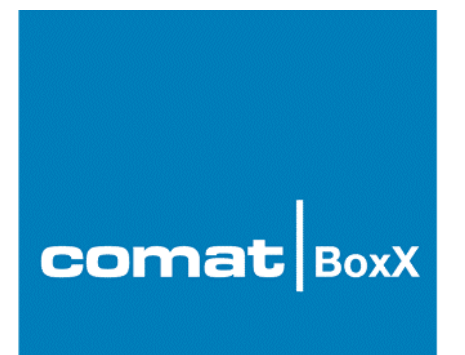

### **Beispiel:**

# **Comat Wischfunktionen W, N, Q**

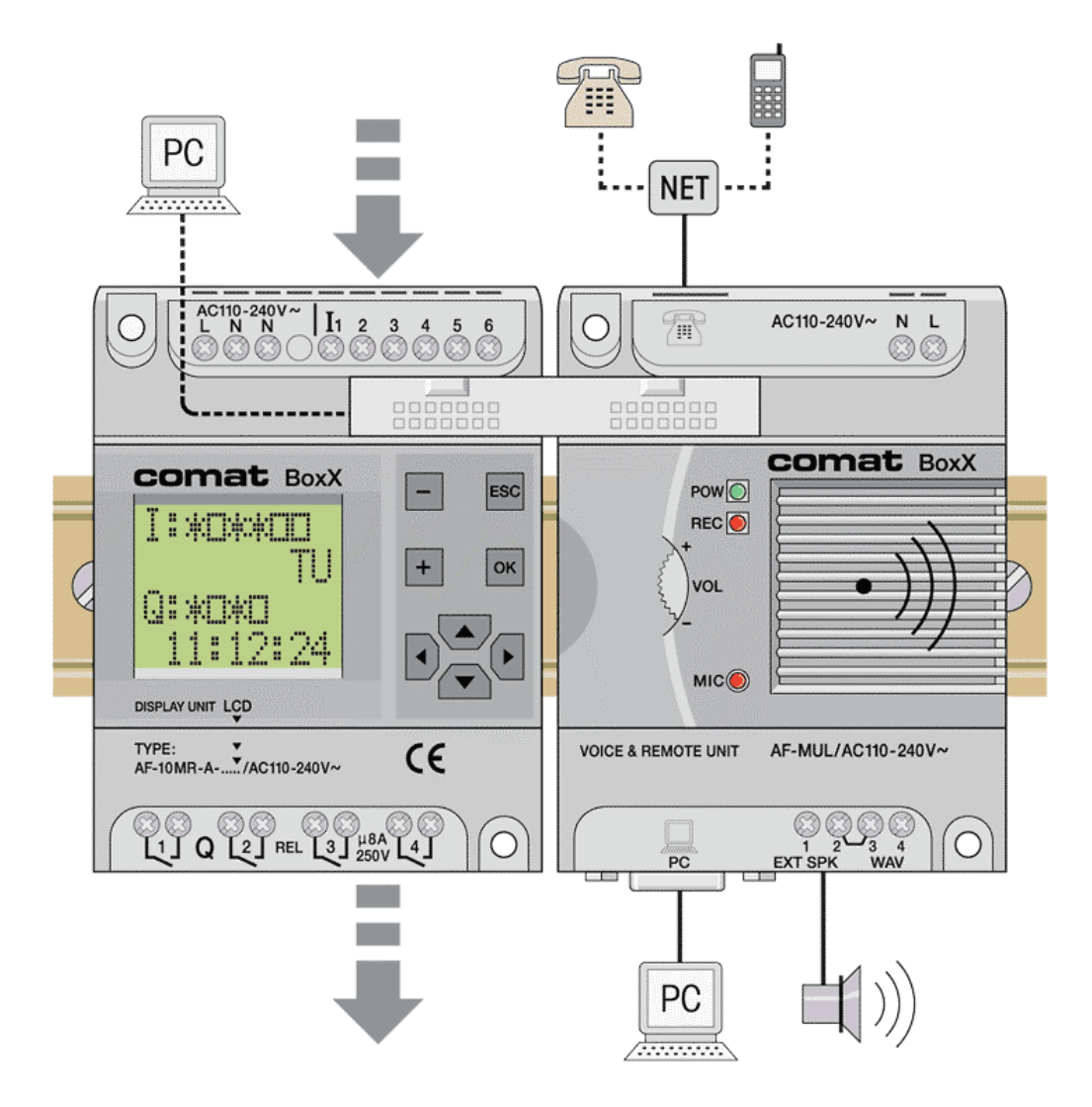

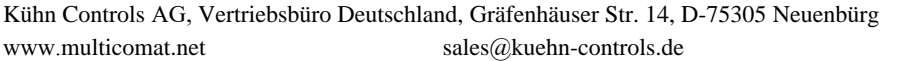

Tel. +49 (0)7082-940000 Fax +49 (0)7082-940001

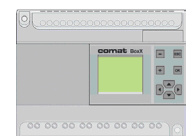

# **Aufgabenstellung**

#### **Comat Wischfunktionen W, N, Q:**

Es sollen die Comat Wischfunktionen Einschaltwischend (W), Ausschaltwischend (N) und Ein – Ausschaltwischend (Q) für die Comat BoxX im Quick II erstellt werden.

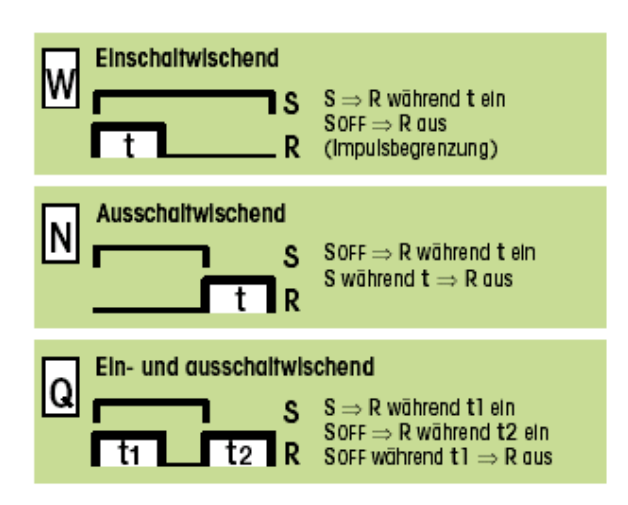

#### **Festlegung der Ein- Ausgänge**

- I 1 Signaleingang (S)
- Q 1 Zeit und Funktion abhängiger Ausgang (R)

#### **Hilfsmittel**

Die Zeitfunktionen sollen auf der Kleinsteuerung Comat BoxX realisiert werden.

Zur Programmierung soll die Programmiersoftware Quick II verwendet werden.

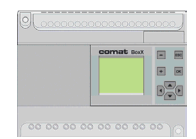

# **Lösung**

**Die nachfolgende Lösung stellt nur ein Beispiel dar. Rechte Dritter sind nicht angesprochen. Im Zusammenhang mit anderen Programmteilen kann die Funktion nicht garantiert werden.**

• **Einschaltwischend W**

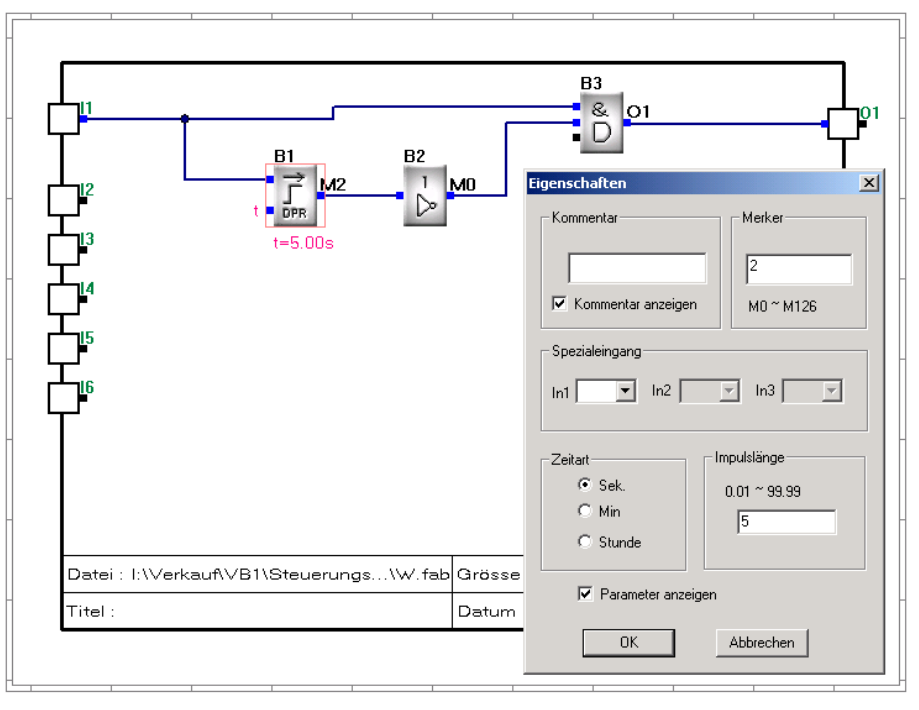

*Beispiel für die Wischfunktion W von 5 Sekunden.*

Realisierung durch logische Verknüpfung der Funktionsblöcke DPR, NOT und AND. Unter den Eigenschaften beim Funktionsblock DPR kann die Verzögerungszeit eingestellt werden.

### • **Ausschaltwischend N**

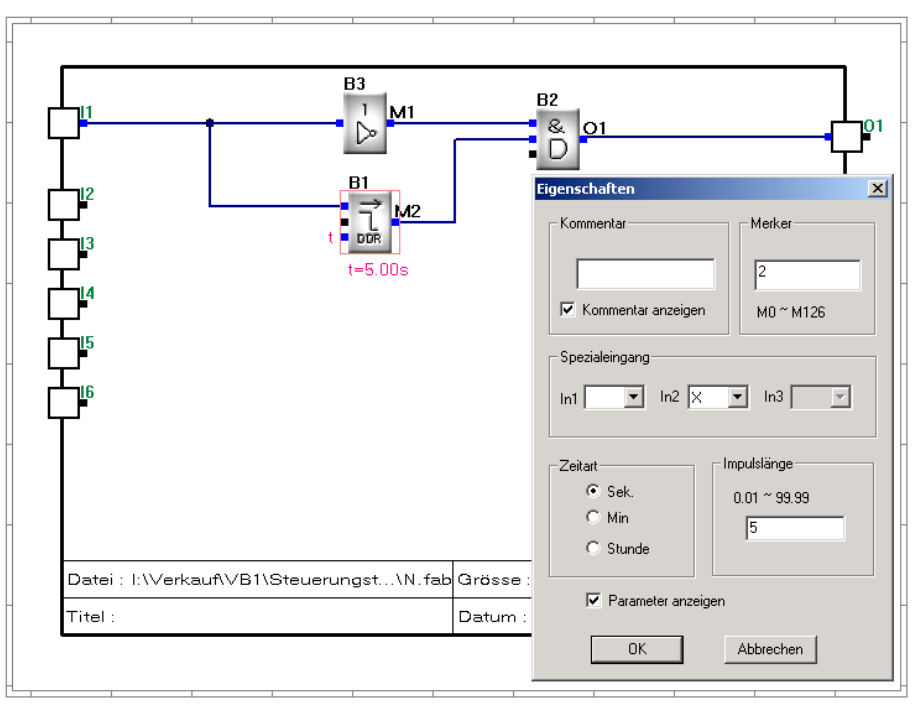

*Beispiel für die Wischfunktion N von 5 Sekunden.*

Realisierung durch logische Verknüpfung der Funktionsblöcke DDR, NOT und AND. Unter den Eigenschaften beim Funktionsblock DDR kann die Verzögerungszeit eingestellt werden.

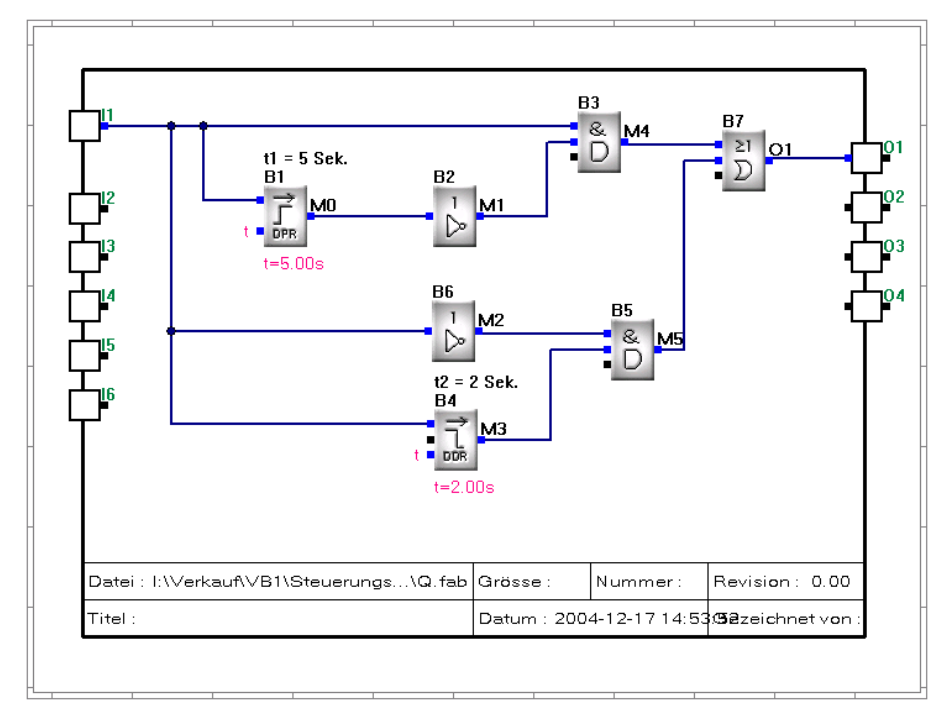

### • **Ein – Ausschaltwischend Q**

*Beispiel für die Wischfunktion Q von t1 = 5 und t2 = 2 Sekunden.*

Realisierung durch eine OR Verknüpfung der Teilfunktionen W und N. Unter den Eigenschaften beim Funktionsblock DPR kann die Verzögerungszeit t1 und beim Funktionsblock DDR die Zeit t2 eingestellt werden.